# Guide

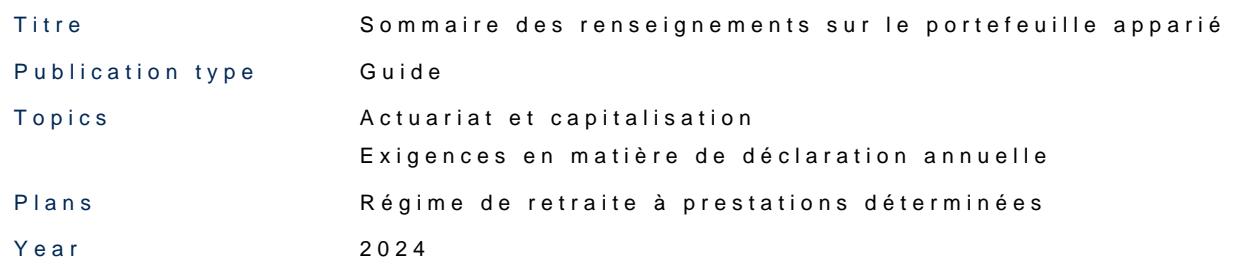

## Table des matières

#### [Général](#page-1-0)ités

[Qui doit produire](#page-1-0) le relevé

[Date limite de pr](#page-1-0)oduction

[Exigences de pr](#page-2-0)oduction

[Sommaire des renseignements sur le](#page-2-0) portefeuille apparié

[Renseignements sur le porte](#page-2-0)feuille apparié

[Coordonn](#page-10-0)ées

[Notes de bas d](#page-12-0)e page

Documentation

- [Sommaire des renseignements sur le portefeuille appar](https://www.osfi-bsif.gc.ca/sites/default/files/documents/actgde_frm_FR.pdf)ié formulaire (PDF
- [Guide d'instructions pour la production du rapport actuariel d'u](https://www.osfi-bsif.gc.ca/fr/surveillance/retraites/administrer-regime-retraite/consignes-sujet/production-du-rapport-actuariel-dun-regime-retraite-prestations-determinees)n régime de [détermin](https://www.osfi-bsif.gc.ca/fr/surveillance/retraites/administrer-regime-retraite/consignes-sujet/production-du-rapport-actuariel-dun-regime-retraite-prestations-determinees)ées

## <span id="page-1-0"></span>Généralités

Le présent guide d instructions (le Guide) a pour objet d aider les administrateu des régimes en instance d agrémeLnotieche v1e9r865 osteurlales normes de préLsNN-PtP-ghàde pe remplir le Sommaire des renseignements sur le portefeuille apparié (SRPA) qui d du surintendant des institutions financières (BSIF).

Le Guide ne remplace pas les exigen Roeegs edne elnat LdNePP9, 865 usur les normes de presta (RNPP), Ddessctives du surintendant conformément à la Loi de 1985 sur les (neessmes Directives) ou de toute ligne directrice que le BSIF a émise ou pourrait émettre régimes de retraite assujettis à la LNPP.

## Qui doit produire le relevé

L administrateur d un régime de retraite, ou son mandataire, est tenu de produir

- comporte des dispositions à prestations déterminées;
- est agréé ou a fait l objet d une demande d agrément en vertu de la LNPP;
- s appuie sur l approche fondée sur un portefeuille apparié comme méthode c fins de l évaluation de solvabilité.

## Date limite de production

Le SRPA doit être rempli et soumis au BSIF avec tout rapport actuariel devant ê généralement être déposé dans les six mois suivant la fin de l exercice U olum régime rapport actuariel peut être déposé selon tout autre intervalle ou à tout moment f

#### <span id="page-2-0"></span>Exigences de production

L administrateur doit déposer le SSRyPsAlèanue moloey elécollauration ré(GSIDIRNe) et aliereremplir en saisissant l information directement dans le formulaire en ligne dans le SDR. Le pas acceptés. Il n est pas nécessaire de reproduire sur le formulaire les commei rapport actuariel et expliquant les renseignements fournis dans le SRPA. Tous le doivent être exprimés en dollars, et non en milliers de dollars, et arrondis au m

Pour obtenir de plus amples renseignements sur la façon de produire un docume consulte Guide d utilisation à l intention des sociétés d assurance et des régimes [relevés financi](https://www.osfi-bsif.gc.ca/sites/default/files/documents/rrs_mcr_ins_FR.pdf)e**es (@E**DF) ès documents didactique**s esuddeuSnDeR**its de formation se ti aussi dans le SDR, dans le dossier Documents sous Service de soutien et formation.

Lorsqu un rapport actuariel vise à appuyer une demande d autorisation d opérati devrait aussi être soumis directement au BSIF par courrier électronique accompa demande d approbation requis.

#### Sommaire des renseignements sur le portefeuille apparié

#### Renseignements sur le régime

Ligne 00Date d évaluation du rapport Inscrire la date utilisée aux fins des calculs présentés dans le rapport actuariel.

Ligne 002 ate de la fin de la période visée par le rapport Inscrire la date d évaluation à laquelle le prochain rapport actuariel doit être pr

#### Renseignements sur le portefeuille apparié

#### A. Établissement du portefeuille apparié

L établissement d un portefeuille apparié consiste à créer un portefeuille d actif correspondant aux paiements de prestations que l on s attend à verser aux parti renseignements contenus dans le rapport actuariel qui reposent sur l'hypothèse qu'un portefeuille apparié serait établi en cas de cessation du régime.

#### **Lignes 003 à 007 –** Passif de solvabilité

Inscrire en dollars le montant du passif de solvabilité des participants dont on prévoit que les prestations seront réglées au moyen du transfert d'une somme forfaitaire sous « Règlement par valeur actualisée » (première colonne), et au moyen du portefeuille apparié sous « Règlement par le biais du portefeuille apparié » (deuxième colonne). S'il n'y a aucun passif, inscrire « 0 ». Les montants inscrits sous « Total » (troisième colonne) devraient correspondre à la somme des montants inscrits dans les première et deuxième colonnes.

- **Ligne 003** : Inscrire le passif de solvabilité des participants actifs n'ayant pas droit à la retraite anticipée.
- **Ligne 004** : Inscrire le passif de solvabilité des participants actifs ayant droit à la retraite anticipée.
- **Ligne 005** : Inscrire le passif de solvabilité des participants ayant droit à une rente différée et des autres participants inactifs.
- **Ligne 006** : Inscrire le passif de solvabilité des retraités et des bénéficiaires. Inscrire « 0 » dans la première colonne puisque tout le passif de solvabilité se rapportant aux retraités et aux bénéficiaires serait réglé au moyen du portefeuille apparié.
- **Ligne 007** : Inscrire la somme des lignes 003 à 006 pour chaque colonne.

**Ligne 008 –** Passif de meilleure estimation au titre des prestations

Inscrire en dollars le montant de la valeur actuarielle des prestations incluse dans le passif de solvabilité à la ligne 007 (deuxième colonne).

**Ligne 008a –** Passif de meilleure estimation au titre des dépenses Inscrire en dollars le montant de la valeur actuarielle des dépenses incluse dans le passif de solvabilité à la ligne 007 (deuxième colonne).

#### <span id="page-4-0"></span>Ligne 008P trovision au titre des risques économiques

Inscrire en dollars le montant de la provision pour écarts défavorables au titre d faite du soutien financier disponible présumé de l employeur, incluse dans le pa (deuxième colonne).

Ligne 00 Provision au titre du risque de longévité

Inscrire en dollars le montant de la provision pour écarts défavorables au titre d faite du soutien financier disponible présumé de l employeur, incluse dans le pa (deuxième colonne).

Ligne 008Pdovision au titre du risque lié aux dépenses

Inscrire en dollars le montant de la provision pour écarts défavorables au titre du déduction faite du soutien financier disponible présumé de l employeur, incluse ligne 007 (deuxième colonne).

Ligne 00  $\mathbb{A}$  eustement en raison de la corrélation

Inscrire en dollars le montant négatif de l ajustement apporté à la provision tota du risque de longévité et du risque lié aux dépenses en raison de la corrélation non économiques, inclus dans le passif de solvabilité à la ligne 007 (deuxième c

#### Ligne 0009 ote de crédit

Sélectionner la catégorie de [4](#page-12-0) codtee Iden cprécolyieur pour les dettes non garanties et no premier rang, ou la catégorie de cote de crédit de l organisation entièrement res l employeur dans le cadre de son mandat, selon le cas, à la date d évaluation, l les provisions pour risques économiques et non économiques aux lignes 008b, 0

Ligne 009Naombre de scénarios Inscrire le nombre de scénarios utilisés dans la modélisation stochastique pour risques économiques à la ligne 008b.

#### <span id="page-5-0"></span>Ligne 009Abjustement de mortalité

Sélectionner l ajustement apporté à l hypothèse de meilleure estimation pour les ajustement au titre de la cote de crédit, indiqué dans la provision au titre du ris

#### Ligne 00 Autre

Si l option « Autre » a été sélectionnée à la ligne 009b, veuillez préciser le type

Ligne 01 Roatio de solvabilité Inscrire, en format décimal et à deux décimales près, <u>le</u> rèatieo dobetel **e**l cétivfablueatsion lny ap rapport au passif de solvabilité à la troisième colonne de la ligne 007.

Ligne 01Plaiements spéciaux annuels de solvabilité Inscrire en dollars le montant des paiements spéciaux de solvabilité à effectuer suivant la date d évaluation conformément à la LNPP et au RNPP. S il n y a aucu

#### Lignes 012 à POO18 Befeuille de placements

Indiquer chaque catégorie d actif importante représentée dans le portefeuille ap (première colonne). Pour chaque catégorie d actif importante mentionnée dans la pourcentage et à deux décimales près, la proportion que cette catégorie représe « Facteur de pondération / d affectation » (deuxième colonne), l hypothèse de re « Rendement initial » (troisième colonne), l hypothèse de rendement ultime sous colonne), puis le défaut d actif et recul de la cote de crédit attendus sous « Déf attendu» (cinquième colonne).

#### Ligne 01T9otal / Moyenne

Inscrire, en pourcentage et à deux décimales près, le rendement moyen pondéré et l impact moyen pondéré du défaut de l actif et du recul de la cote de crédit (o facteurs d affectation des lignes 012 à 018 sous « Facteur de pondération / d af

Ligne 02POourcentage de l actif investi dans des titres à revenu fixe de bonne qua Inscrire, en format décimal et à deux décimales près, la proportion de l actif inv première qualité dans le portefeuille apparié.

**Ligne 021 –** Pourcentage de titres à revenu fixe de haute qualité investis dans des titres à revenu fixe de bonne qualité

Inscrire, en format décimal et à deux décimales près, la proportion de titres à revenu fixe de haute qualité investis dans des titres à revenu fixe de première qualité inclus à la ligne 020.

**Ligne 022 –** Taux de rendement avant ajustements et marges

Inscrire, en pourcentage et à deux décimales près, la meilleure estimation du taux de rendement nominal du portefeuille apparié avant ajustements et marges.

**Ligne 023 –** Diversification et rééquilibrage

Inscrire, en pourcentage et à deux décimales près, l'ajustement pour diversification et rééquilibrage.

**Ligne 024 –** Défaut d'actif et recul de la cote de crédit attendus Inscrire, en pourcentage négatif et à deux décimales près, l'ajustement pour défaut d'actif et recul de la cote de crédit attendus à la cinquième colonne de la ligne 019.

**Ligne 025 –** Frais de gestion des placements

Inscrire, en pourcentage négatif et à deux décimales près, la marge pour frais de gestion des placements.

**Ligne 026 –** Frais d'administration

Inscrire, en pourcentage négatif et à deux décimales près, la marge pour frais d'administration.

**Ligne 032 –** Taux d'actualisation nominal

Inscrire la somme des lignes 022 à 026.

## **Ligne 033 –** Taux d'indexation

Si les pensions sont indexées, inscrire, en pourcentage et à deux décimales près, l'hypothèse de taux d'indexation ayant servi à calculer le passif de solvabilité des prestations qui seront réglées au moyen du portefeuille apparié. Autrement, inscrire « 0 ».

#### **Ligne 034 –** Taux d'actualisation réel net

Inscrire la différence entre les lignes 032 et 033.

#### **Ligne 035 –** Taux d'inflation

Inscrire, en pourcentage et à deux décimales près, l'hypothèse de taux d'inflation ayant servi à calculer le passif de solvabilité des prestations qui seront réglées au moyen du portefeuille apparié.

#### **Ligne 036 –** Table de mortalité et échelle d'amélioration

Sélectionner l' hypothèses de mortalité utilisée aux fins de l'évaluation de solvabilité relativement aux prestations qui seront réglées au moyen du portefeuille apparié.

Si l'évaluation repose sur une version modifiée d'une table indiquée, sélectionner la table de mortalité applicable et inscrire les facteurs d'ajustement pour le montant de rente, le secteur d'activité et l'expérience du régime aux lignes 038 à 040. Si l'évaluation repose sur une autre table ou des facteurs d'ajustement autres que ceux qui sont indiqués aux lignes 038 à 040, sélectionner « Autre ».

#### **Ligne 037 –** Autre

Si l'option « Autre » a été sélectionnée à la ligne 036, veuillez préciser la table qui a été utilisée.

#### **Ligne 038 –** Ajustement pour le montant de la rente

Inscrire, en format décimal et à deux décimales près, les ajustements apportés à la table de mortalité pour les hommes (première colonne) et les femmes (deuxième colonne) en fonction du montant de la rente. S'il n'y a pas d'ajustement, inscrire « 0 ».

## **Ligne 039 –** Ajustement pour le secteur d'activité

Inscrire, en format décimal et à deux décimales près, les ajustements apportés à la table de mortalité pour les hommes (première colonne) et les femmes (deuxième colonne) en fonction du secteur d'activité. S'il n'y a pas d'ajustement, inscrire « 0 ».

#### **Ligne 040 –** Ajustements pour l'expérience du régime

Inscrire, en format décimal et à deux décimales près, les ajustements appliqués à la table de mortalité utilisée pour les hommes (première colonne) et les femmes (deuxième colonne) en fonction de l'expérience du régime. S'il n'y a

pas d'ajustement, inscrire « 0 ».

**Ligne 044 –** Probabilité que toutes les prestations promises soient versées

Inscrire, en format décimal et à deux décimales près, la probabilité que tous les engagements relatifs aux prestations futures soient respectés, compte tenu des hypothèses actuarielles, des marges et des provisions pour écarts défavorables utilisées pour calculer le passif de solvabilité des prestations qui seront réglées au moyen du portefeuille apparié.

#### **Ligne 045 –** Ratio de versement moyen

Inscrire, en format décimal et à deux décimales près, le ratio de versement moyen dans le cas où on s'attend à ce que les prestations de retraite futures ne soient pas versées intégralement.

#### **Ligne 046 –** Frais rattachés à l'établissement du portefeuille apparié

Inscrire en dollars le montant des frais rattachés à l'établissement du portefeuille apparié inclus dans la provision pour frais de cessation comprise dans l'actif de solvabilité.

# B. Méthode d'approximation préconisée par l'Institut canadien des actuaires (ICA) pour estimer le coût lié à l'achat de rentes

Cette section renferme des renseignements présentés dans le rapport actuariel qui supposent qu'aucun portefeuille apparié n'a été utilisé et que certaines prestations seront plutôt réglées par l'achat de rentes en cas de cessation du régime.

#### **Lignes 047 à 051 –** Passif de solvabilité

Inscrire en dollars le montant du passif de solvabilité des participants dont on prévoit que les prestations seront réglées au moyen du transfert d'une somme forfaitaire sous « Règlement par valeur actualisée» (première colonne), et au moyen de l'achat d'une rente différée ou immédiate sous « Règlement par achat de rente » (deuxième colonne). S'il n'y a aucun passif, inscrire « 0 ». Les montants inscrits sous « Total » (troisième colonne) devraient correspondre à la somme des montants inscrits dans les première et deuxième colonnes.

**Ligne 047** : Inscrire le passif de solvabilité des participants actifs n'ayant pas droit à la retraite anticipée.

- **Ligne 048** : Inscrire le passif de solvabilité des participants actifs ayant droit à la retraite anticipée.
- **Ligne 049** : Inscrire le passif de solvabilité des participants ayant droit à une rente différée et des autres participants inactifs.
- **Ligne 050** : Inscrire le passif de solvabilité des retraités et des bénéficiaires. Inscrire « 0 » dans la première colonne puisque tout le passif de solvabilité se rapportant aux retraités et aux bénéficiaires serait réglé au moyen de l'achat de rentes.
- **Ligne 051** : Inscrire la somme des lignes 047 à 050 pour chaque colonne.

## **Ligne 052 –** Ratio de solvabilité

Inscrire, en format décimal et à deux décimales près, le ratio de l'actif de solvabilité à la date d'évaluation par rapport au passif de solvabilité à la troisième colonne de la ligne 051.

## **Ligne 053 –** Durée

Si les prestations ne sont pas pleinement indexées, inscrire, en format décimal et à deux décimales près, la durée du passif à l'égard des participants dont on prévoit que les prestations seront réglées par l'achat de rentes et qui a servi à déterminer le taux d'intérêt (à inscrire à la ligne 054). Autrement, inscrire « 0 ».

## **Ligne 054 –** Taux d'actualisation

Inscrire, en pourcentage et à deux décimales près, l'hypothèse de taux d'actualisation utilisé dans le calcul du passif de solvabilité des prestations qui seront réglées au moyen de l'achat de rentes.

## **Ligne 055 –** Taux d'inflation d'équilibre implicite

Inscrire, en pourcentage et à deux décimales près, l'hypothèse du taux d'inflation d'équilibre implicite (c.-à-d. la meilleure estimation du taux d'inflation future plus la prime de risque d'inflation) ayant servi à calculer le passif de solvabilité des prestations qui seront réglées au moyen de l'achat de rentes.

## **Ligne 056 –** Taux d'indexation

Si les pensions sont indexées, inscrire, en pourcentage et à deux décimales près, l'hypothèse de taux d'indexation utilisée pour calculer le passif de solvabilité pour les prestations qui seront réglées au moyen de l'achat de rentes. <span id="page-10-0"></span>Autrement, inscrire « 0 ».

**Ligne 057 –** Table de mortalité et échelle d'amélioration

Sélectionner l'hypothèse de mortalité utilisée aux fins de l'évaluation de solvabilité relativement aux prestations qui seront réglées par l'achat de rentes différées ou immédiates.

Si l'évaluation repose sur une version modifiée d'une table indiquée, sélectionner la table de mortalité applicable et inscrire les facteurs d'ajustement à la ligne 059. Si l'évaluation repose sur une autre table ou sur des facteurs d'ajustement autres que ceux qui sont indiqués à la ligne 059, sélectionner « Autre ».

#### **Ligne 058 –** Autre

Si l'option « Autre » a été sélectionnée à la ligne 057, veuillez préciser la table qui a été utilisée.

**Ligne 059 –** Ajustement de mortalité

Inscrire, en format décimal et à deux décimales près, les ajustements apportés à la table de mortalité pour les hommes (première colonne) et les femmes (deuxième colonne). S'il n'y a pas d'ajustement, inscrire « 0 ».

## C. Comparaison avec la méthode d'approximation de la valeur des rentes préconisée par l'ICA

## **Ligne 060 –** Taux d'approximation sous-jacent équivalent préconisé par l'ICA

Inscrire, en pourcentage et à deux décimales près, le taux d'approximation de la valeur des rentes qui reproduirait le passif de solvabilité à la deuxième colonne de la ligne 007. Les hypothèses de mortalité et d'indexation servant à déterminer ce taux d'actualisation net doivent être les mêmes que celles des lignes 056 à 059.

# Coordonnées

Pour de plus amples renseignements, veuillez communiquer avec nous à l'adresse qui suit :

*Bureau du surintendant des institutions financières 255, rue Albert Ottawa (Ontario) K1A 0H2*

Nº de téléphone : 613-991-0609 ou 1-800-385-8647

 $\label{cor:conjugation} \texttt{Courri} \, \texttt{Returns} \, \texttt{Admin} \, \texttt{@} \, \texttt{osif.gs.ca}$ 

## <span id="page-12-0"></span>Notes de bas de page

- [1](#page-1-0) Paragraphe 12(4) de la LNPP.
- Voir la section Guided d instruction pour la production du rapport actuariel d u [prestations déte](https://www.osfi-bsif.gc.ca/fr/surveillance/retraites/administrer-regime-retraite/consignes-sujet/production-du-rapport-actuariel-dun-regime-retraite-prestations-determinees)rproiuné posus d information. [2](#page-1-0)
- Les relevés ne sont pas réputés être reçus par le BSIF jusqu à ce que le pro les relevés aient été acceptés dans le SDR. Si le régime ne s est pas inscri faire sans tarder. L administrateur doit communiquer avec la Banque du Can s inscrire afin d avoir accès au site sécurisé de la Banque et au SDR. Pour faut communiquer avec soutien-SDR de la Banque du Canada par téléphone a [à Secure-Site-Securise@bank-ba](mailto:Secure-Site-Securise@bank-banque-canada.ca)nque-canada.ca .  $\overline{3}$  $\overline{3}$  $\overline{3}$
- Voir la section **Quide duinstruction pour la production du rapport actuariel d** [prestations déte](https://www.osfi-bsif.gc.ca/fr/surveillance/retraites/administrer-regime-retraite/consignes-sujet/production-du-rapport-actuariel-dun-regime-retraite-prestations-determinees)rproiuné posus d information.  $\overline{4}$  $\overline{4}$  $\overline{4}$
- [5](#page-5-0) Paragraphe 2(1) du RNPP.